DEPARTAMENTO DE MATEMÁTICA

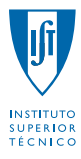

# Probabilidades e Estatística

LEAN, LEE, LEGI, LEGM, LEIC-A, LEIC-T, LEMat, LERC, LMAC, MEAer, MEAmbi, MEBiol, MEBiom, MEEC, MEFT, MEMec, MEQ

 $2^{\circ}$  semestre – 2011/2012  $2^{\circ}$  Exame de Época Especial

#### Justifique convenientemente todas as respostas!

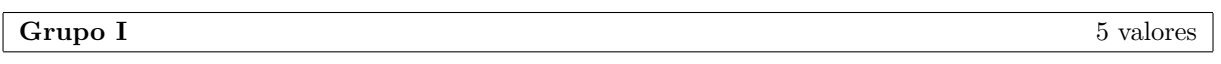

- 1. *De uma caixa, contendo 2 bolas azuis e 3 bolas vermelhas, retira-se ao acaso uma bola e coloca-se numa segunda caixa que j´a cont´em 4 bolas azuis e 2 bolas vermelhas. De seguida, extrai-se ao acaso uma bola da segunda caixa.*
	- (a) *Qual ´e a probabilidade de extrair bolas da mesma cor das duas caixas?* (1.0)

# • Experiência aleatória

Selecção ao acaso de uma bola de uma caixa contendo 2 bolas azuis  $(A)$  e 3 vermelhas  $(V)$ , bola essa colocada numa segunda caixa que já contém 4 bolas azuis e 2 vermelhas, seguida de selecção ao acaso de uma bola da segunda caixa.

# *•* Importante

Dado que a primeira bola seleccionada é colocada na segunda caixa a proporção de bolas passar´a de 4 bolas azuis e 2 vermelhas para:

- 5 bolas azuis e 2 vermelhas, caso a primeira bola selecionada e colocada na segunda caixa seja azul;
- 4 bolas azuis e 3 vermelhas, caso a primeira bola selecionada e colocada na segunda caixa seja vermelha;

# *•* Eventos-chave

- $A_i$  = selecção de uma bola azul na *i* ésima extracção, *i* = 1, 2
- $V_i$  = selecção de uma bola vermelha na *i* ésima extracção, *i* = 1,2

# *•* Evento

 ${S^{eleccionar}$  bolas da mesma cor das duas caixas $} = {A_1 \cap A_2, V_1 \cap V_2}$ 

# *•* Prob. pedida

Tendo em conta que se pretende a probabilidade da reunião de eventos disjuntos e aplicando a lei das probabilidades compostas, obtém-se sucessivamente:

$$
P(\lbrace A_1 \cap A_2, V_1 \cap V_2 \rbrace) = P(A_1 \cap A_2) + P(V_1 \cap V_2)
$$
  
=  $P(A_1)P(A_2 | A_1) + P(V_1)P(V_2 | V_1)$   
=  $\frac{2}{2+3} \times \frac{4+1}{4+2+1} + \frac{3}{2+3} \times \frac{2+1}{4+2+1}$   
=  $\frac{2}{5} \times \frac{5}{7} + \frac{3}{5} \times \frac{3}{7}$   
=  $\frac{10}{35} + \frac{9}{35}$   
=  $\frac{19}{35}$ .

- (b) *Determine a probabilidade de a bola extra´ıda da segunda caixa ser vermelha.* (0.5)
	- *•* Evento

 ${S^{eleccionar}$  bola vermelha da 2a. caixa $} = V_2$ 

# *•* Prob. pedida

$$
P(V_2) = P(\lbrace A_1 \cap V_2, V_1 \cap V_2 \rbrace)
$$
  
=  $P(A_1 \cap V_2) + P(V_1 \cap V_2)$   
=  $P(A_1)P(V_2 | A_1) + P(V_1 \cap V_2)$   
 $\stackrel{(a)}{=} \frac{2}{2+3} \times \frac{2+0}{4+2+1} + \frac{9}{35}$   
=  $\frac{2}{5} \times \frac{2}{7} + \frac{9}{35}$   
=  $\frac{13}{35}$ .

- (c) *Se a bola extra´ıda da segunda caixa ´e vermelha, qual ´e a probabilidade de se ter extra´ıdo da* (1.0) *primeira caixa uma bola dessa mesma cor?*
	- *•* Prob. pedida

Tirando partido dos resultados anteriores, segue-se

$$
P(V_1 | V_2) = \frac{P(V_1 \cap V_2)}{P(V_2)}
$$
  
\n
$$
\stackrel{(a)}{=} \frac{\frac{9}{35}}{\frac{13}{35}}
$$
  
\n
$$
= \frac{9}{13}.
$$

- 2. *Num determinado cruzamento, o número diário de acidentes rodoviários é uma variável aleatória com distribui¸c˜ao de Poisson de valor esperado 0.001. Considere que, em dias diferentes, os acidentes nesse cruzamento ocorrem de forma independente.*
	- (a) *Determine a probabilidade de num ano (365 dias) ocorrerem um ou mais acidentes nesse* (1.5) *cruzamento em pelo menos dois dias.*
		- *•* V.a.

 $X =$ número diário de acidentes por dia no cruzamento

- *•* Distribui¸c˜ao de *X*  $X \sim \text{Poisson}(\lambda)$
- *•* Parˆametro  $\lambda$ :  $E(X) = 0.001 \Leftrightarrow \lambda = 0.001$
- *•* F.p. de *X*  $P(X = x) = e^{-0.001} \frac{0.001^x}{x!}, x = 0, 1, 2, \ldots$
- *•* Outra v.a.

 $Y =$ número de dias, em 365, em que ocorrem acidentes no cruzamento

*•* Distribui¸c˜ao de *Y*

Ao admitir-se tamb´em que em dias diferentes os acidentes nesse cruzamento ocorrem de forma independente, a v.a. *Y* corresponde ao n´umero de sucessos em *n* provas de Bernoulli i.i.d., pelo que  $Y \sim \text{Binomial}(n, p)$ 

• Parâmetros

 $n = 365$ 

 $p = P$ (ocorrerem acidentes num dia) =  $P(X > 0) = 1 - P(X = 0) = 1 - e^{-0.001} \approx 0.001$ 

*•* F.p. de *Y*  $P(Y = y) = {365 \choose y} (1 - e^{-0.001})^y (e^{-0.001})^{365 - y} y = 0, 1, \ldots, 365$ 

# *•* Prob. pedida

$$
P(Y \ge 2) = 1 - P(Y \le 1)
$$
  
=  $1 - \sum_{y=0}^{1} {365 \choose y} (1 - e^{-0.001})^y (e^{-0.001})^{365-y}$   
 $\approx 1 - (0.999^{365} + 365 \times 0.001 \times 0.999^{364})$   
 $\approx 1 - 0.947589$   
= 0.052341.

- (b) *Determine o valor esperado e o desvio padr˜ao do n´umero de dias que decorrem at´e que ocorra* (1.0) *pelo menos um acidente nesse cruzamento.*
	- *•* Outra v.a.

 $Z =$  número de dias que decorrem até que se verifique um dia com acidentes no cruzamento

- *•* Distribui¸c˜ao de *Z* Z corresponde ao número provas de Bernoulli i.i.d. até à ocorrência do primeiro sucesso, logo  $Z \sim$  Geométrica $(p)$ .
- *•* Parˆametro  $p = P(X > 0) = 1 - P(X = 0) = 1 - e^{-0.001} \approx 0.001$
- *•* Valor esperado de *Z*  $E(Z) \stackrel{form}{=} \frac{1}{p} \simeq \frac{1}{0.001} = 1000$  dias
- $\bullet\,$  Variância de $Z$  $V(Z)$ <sup>f</sup>  $\frac{f^{o}T^m}{p^2} \simeq \frac{1-0.001}{0.001^2} = 999\,000 \text{ dias}^2$
- *•* Desvio-padr˜ao de *Z*  $DP(Z) = \sqrt{V(Z)} \simeq \sqrt{999\,000} \simeq 999.5$  dias.

### $Grupo II$  5 valores

- 1. Considere um círculo de raio *X* (em cm), onde *X* é uma variável aleatória exponencial de parâmetro *igual a 1.*
	- (a) *Determine a probabilidade de o diˆametro do c´ırculo n˜ao exceder 2 cm. Obtenha a variˆancia do* (1.0) *diˆametro do c´ırculo.*
		- *•* V.a.  $X =$ raio do círculo
		- *•* Distribui¸c˜ao de *X*  $X \sim$  Exponencial( $\lambda = 1$ )
		- *•* F.d.p. de *X*  $f_X(x) = e^{-x}, x \ge 0$
		- *•* Outra v.a.  $D =$ diâmetro do círculo =  $2X$
		- *•* Prob. pedida

$$
P(D \le 2) = P(2X \le 2)
$$
  
= 
$$
P(X \le 1)
$$
  
= 
$$
\int_{-\infty}^{1} f_X(x) dx
$$
  
= 
$$
\int_{0}^{1} e^{-x} dx
$$

$$
= (-e^{-x})\Big|_0^1
$$
  
= 1 - e<sup>-1</sup>  

$$
\approx 0.632121.
$$
  

$$
V(D) = V(2X) = 4V(X) = 4 \times 1 = 4
$$

- (b) *Considere agora um novo círculo de raio Y* (em cm), onde *Y é uma variável aleatória* (1.0) *independente de X, tamb´em com distribui¸c˜ao exponencial de parˆametro igual a 1. Considerando que os dois c´ırculos est˜ao representados no mesmo plano e que os respectivos centros est˜ao separados por uma distˆancia de 2 cm, determine a probabilidade de os c´ırculos se sobreporem.*
	- *•* Outra v.a.  $Y =$ raio de novo círculo
	- *•* Distribui¸c˜ao de *Y*  $Y \sim$  Exponencial( $\lambda = 1$ ) *Y*  $\parallel$  *X*
	- *•* F.d.p. conjunta de (*X, Y* )

Uma vez que *X* e *Y* são v.a. independentes, ambas com distribuição Exponencial( $\lambda = 1$ ), tem-se

$$
f_{X,Y}(x,y) = f_X(x) \times f_Y(y)
$$
  
= 
$$
e^{-x} \times e^{-y}, x, y \ge 0.
$$

*•* Probab. pedida

$$
P(X + Y > 2) = 1 - P(X + Y \le 2)
$$
  
=  $1 - P((X, Y) \in \{(x, y) \in \mathbb{R}^2 : x + y \le 2\})$   
=  $1 - \int_{-\infty}^{2} \int_{-\infty}^{2-x} f_{X,Y}(x, y) dy dx$   
=  $1 - \int_{0}^{2} \int_{0}^{2-x} e^{-x} \times e^{-y} dy dx$   
=  $1 - \int_{0}^{2} e^{-x} (-e^{-y}) \Big|_{0}^{2-x} dx$   
=  $1 - \int_{0}^{2} e^{-x} [1 - e^{-(2-x)}] dx$   
=  $1 - (-e^{-x} - e^{-2}x) \Big|_{0}^{2}$   
=  $1 - (1 - e^{-2} - 2 \times e^{-2})$   
=  $3 \times e^{-2}$   
 $\approx 0.406006$ .

- 2. O número de computadores de determinado modelo vendidos diariamente numa loja é uma variável *aleat´oria com distribu¸c˜ao uniforme discreta em {*0*,* 1*,* 2*,* 3*,* 4*}. Considera-se que os n´umeros de computadores daquele modelo vendidos nessa loja em dias diferentes s˜ao vari´aveis aleat´orias independentes.*
	- (a) *Calcule um valor aproximado da probabilidade de em 30 dias serem vendidos na loja mais de 50* (2.0) *computadores daquele modelo.*
		- *•* V.a.
			- $X =$ número de computadores de certo modelo vendidos diariamente
		- $\bullet$  Distribuição de  $X$  $X \sim$  Uniforme Discreta $(\{0, 1, 2, 3, 4\})$
- $\bullet$  F.p., valor esperado e variância de  $X_i$
- $P(X = x) = \frac{1}{5}, x = 0, 1, \ldots, 4$  $E(X) = \mu = \sum_{x=0}^{4} x \times P(X = x) = \frac{0+1+2+3+4}{5} = 2$  $V(X) = \sigma^2 = E(X^2) - E^2(X) = \sum_{x=0}^{4} x^2 \times P(X=x) - 2^2 = \frac{0^2 + 1^2 + 2^2 + 3^2 + 4^2}{5} - 2^2 = 6 - 4 = 2$
- *•* V.a.

 $X_i$  = número de computadores de certo modelo vendidos no *i* – ésimo dia, *i* = 1,..., 30

• Distribuição, valor esperado e variância de  $X_i$ 

 $X_i \stackrel{i.i.d.}{\sim} X, i = 1, \ldots, 30$  $E(X_i) = E(X) = \mu = 2$  $V(X_i) = V(X) = \sigma^2 = 2$ 

- *•* Nova v.a.  $S = \sum_{i=1}^{30} X_i$  = número de computadores de certo modelo vendidos em 30 dias
- Valor esperado e variância de *S*

$$
E(S) = E\left(\sum_{i=1}^{30} X_i\right) = \sum_{i=1}^{30} E(X_i) \stackrel{X_i \sim X}{=} 30 \times E(X) = 30 \times 2 = 60
$$
  

$$
V(S) = V\left(\sum_{i=1}^{30} X_i\right) \stackrel{X_i \text{ indep.}}{=} \sum_{i=1}^{30} V(X_i) \stackrel{X_i \sim X}{=} 30 \times V(X) = 30 \times 2 = 60
$$

*•* Distribui¸c˜ao aproximada de *S*

Pelo Teorema do Limite Central (TLC) pode escrever-se

$$
\frac{S - E(S)}{\sqrt{V(S)}} = \frac{\sum_{i=1}^{n} X_i - n\mu}{\sqrt{n\sigma^2}} \stackrel{a}{\sim} \text{Normal}(0, 1).
$$

*•* Prob. pedida — valor aproximado

$$
P(S > 50) = 1 - P\left[\frac{S - E(S)}{\sqrt{V(S)}} \le \frac{50 - E(S)}{\sqrt{V(S)}}\right]
$$
  
= 1 - P\left[\frac{S - E(S)}{\sqrt{V(S)}} \le \frac{50 - 60}{\sqrt{60}}\right]  

$$
\frac{TLC}{\simeq} 1 - \Phi\left(\frac{50 - 60}{\sqrt{60}}\right)
$$
  

$$
\simeq 1 - \Phi(-1.29)
$$
  
= 
$$
\Phi(1.29)
$$
  

$$
tate^{la} \qquad 0.9015.
$$

- (b) *A loja s´o pode fazer encomendas de 30 em 30 dias. Qual o n´umero m´ınimo de unidades do* (1.0) referido modelo de computador que deve existir em stock, no início de um desses períodos de 30 *dias, por forma a que o valor aproximado da probabilidade de haver rotura de stock nesse per´ıodo seja no m´aximo de* 5%*?*
	- *•* V.a.  $S = \sum_{i=1}^{30} X_i$  = número de computadores de certo modelo vendidos em 30 dias
	- *•* Distribui¸c˜ao aproximada de *S*

Tivemos ocasião de referir que

$$
\frac{S - E(S)}{\sqrt{V(S)}} = \frac{\sum_{i=1}^{n} X_i - 60}{\sqrt{60}} \stackrel{a}{\sim}_{TLC} \text{Normal}(0, 1).
$$

# • Obtenção do stock mínimo

k: 
$$
P(S > k) \le 0.05
$$
  
\n $1 - P(S \le k) \le 0.05$   
\n $P(S \le k) \ge 0.95$   
\n $\Phi\left(\frac{k - 60}{\sqrt{60}}\right) \ge 0.95$   
\n $\frac{k - 60}{\sqrt{60}} \ge \Phi^{-1}(0.95)$   
\n $k \ge 60 + \sqrt{60} \times \Phi^{-1}(0.95)$   
\n $k \ge 60 + \sqrt{60} \times 1.6449$   
\n $k \ge 72.741341$ .

O menor valor de *k* que satisfaz a condição  $P(S > k) \leq 0.05$  é  $k^* = 73$ .

# Grupo III 5 valores en la contrada de la contrada de la contrada de la contrada de la contrada de la contrada de la contrada de la contrada de la contrada de la contrada de la contrada de la contrada de la contrada de la c

1. *O tempo (em* 10<sup>3</sup> *h) até fractura de um tipo de rolamentos de esferas produzidos por um fabricante é uma vari´avel aleat´oria X com fun¸c˜ao de densidade de probabilidade*

$$
f_X(x) = \begin{cases} \frac{2x}{\lambda^2} e^{-\frac{x^2}{\lambda^2}}, & x > 0\\ 0, & x \le 0, \end{cases}
$$

*onde*  $\lambda$  *é* uma constante positiva desconhecida.

- (a) *Com base numa amostra aleatória de*  $X$ *,*  $(X_1, \ldots, X_n)$ *, deduza o estimador de máxima* (1.5) *verosimilhança do parâmetro*  $\lambda$ .
	- *•* V.a. de interesse

 $X =$ tempo até fractura (em 10<sup>3</sup> h)

- *•* F.d.p. de *X*  $f_X(x) = \begin{cases} \frac{2x}{\lambda^2}e^{-\frac{x^2}{\lambda^2}}, & x > 0, \end{cases}$ 0,  $x \le 0$ ,
- Parâmetro DESCONHECIDO  $\lambda (\lambda > 0)$
- *•* Amostra

 $\underline{x} = (x_1, \ldots, x_n)$  amostra de dimensão *n* proveniente da população *X* 

• Obtenção do estimador de MV de  $\beta$ Passo  $1$  — Função de verosimilhança

$$
L(\lambda | \underline{x}) \quad X_i \text{ indep } \prod_{i=1}^n f_{X_i}(x_i)
$$
  

$$
X_i \underline{\sim} X \quad \prod_{i=1}^n \left( \frac{2x_i}{\lambda^2} e^{-\frac{x_i^2}{\lambda^2}} \right)
$$
  

$$
= 2^n \lambda^{-2n} \left( \prod_{i=1}^n x_i \right) e^{-\frac{1}{\lambda^2} \sum_{i=1}^n x_i^2}, \lambda > 0
$$

Passo  $2$  — Função de log-verosimilhança  $\ln L(\lambda | \underline{x}) = n \ln(2) - 2n \ln(\lambda) + \sum_{i=1}^{n} \ln(x_i) - \frac{1}{\lambda^2} \sum_{i=1}^{n} x_i^2$ 

Passo 3 — Maximização

A estimativa de MV de  $\lambda$  é aqui representada por  $\hat{\lambda}$  e

$$
\hat{\lambda} : \begin{cases}\n\frac{d \ln L(\lambda | \underline{x})}{d \lambda}\Big|_{\lambda = \hat{\lambda}} = 0 & \text{(ponto de estacionaridade)} \\
\frac{d^2 \ln L(\lambda | \underline{x})}{d \lambda^2}\Big|_{\lambda = \hat{\lambda}} < 0 & \text{(ponto de máxima)}\n\end{cases}
$$
\n
$$
\begin{cases}\n-\frac{2n}{\hat{\lambda}} + \frac{2}{\hat{\lambda}^3} \sum_{i=1}^n x_i^2 = 0 \\
\frac{2n}{\hat{\lambda}^2} - \frac{6}{\hat{\lambda}^4} \sum_{i=1}^n x_i^2 < 0 \\
\hat{\lambda} = \sqrt{\frac{1}{n} \sum_{i=1}^n x_i^2} \\
-\frac{4n^2}{\sum_{i=1}^n x_i^2} < 0, & \text{proposição verdadeira pois } \sum_{i=1}^n x_i^2\n\end{cases}
$$

Passo 4 — Estimador de MV de $\lambda$ Será representado pela v.a.  $\text{EMV}(\lambda) = \sqrt{\frac{1}{n} \sum_{i=1}^{n} X_i^2}$ .

(b) *Obtenha a estimativa de máxima verosimilhança da probabilidade do tempo até fractura ser* (0.5) *superior a 3 (em 10<sup>3</sup> h), sabendo que uma amostra de 20 rolamentos,*  $(x_1, \ldots, x_{20})$ , conduziu ao valor de 4.5 para a estimativa de máxima verosimilhança do parâmetro  $\lambda$ .

*<sup>i</sup> >* 0

• Outro parâmetro DESCONHECIDO

$$
h(\lambda) = P(X > 3)
$$
  
= 
$$
\int_3^{+\infty} \frac{2x}{\lambda^2} e^{-\frac{x^2}{\lambda^2}} dx
$$
  
= 
$$
(-e^{-\frac{x^2}{\lambda^2}})\Big|_3^{+\infty}
$$
  
= 
$$
e^{-\frac{9}{\lambda^2}}
$$

### • Estimativa de MV de  $h(\lambda)$

Invocando a propriedade de invariância dos estimadores de máxima verosimilhança, pode concluir-se que a estimativa de MV de  $h(\lambda) = P(X > 3) = e^{-\frac{9}{\lambda^2}}$  é

$$
\widehat{h(\lambda)} = h(\widehat{\lambda})
$$
  
=  $e^{-\frac{9}{\lambda^2}}$   
=  $e^{-\frac{9}{4.5^2}}$   
 $\simeq 0.641180.$ 

2. *Com o objectivo de comparar a autonomia de 2 modelos de telem´oveis (A e B), recolheu-se a seguinte informa¸c˜ao sobre as dura¸c˜oes das cargas das baterias de aparelhos escolhidos ao acaso de cada um dos modelos:*

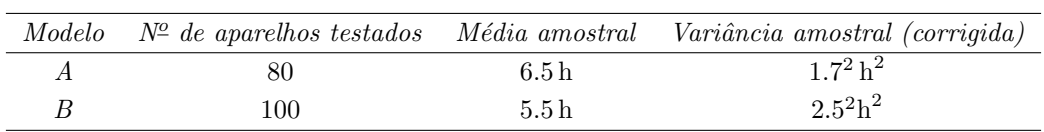

- (a) *Construa um intervalo com n´ıvel de confian¸ca de aproximadamente* 95% *para o valor esperado* (1.5) *da dura¸c˜ao da carga de baterias do modelo A.*
	- *•* V.a. de interesse

 $X_A$  = duração da carga de baterias do modelo A

### • Situação

 $X_A$  com distribuição arbitrária

- $E(X_A) = \mu_A$  desconhecido
- $V(X_A) = \sigma_A^2$  desconhecida

*n<sup>A</sup>* suficientemente grande (maior que 30).

• Passo  $1$  — Selecção da v.a. fulcral para  $\mu_A$ 

$$
Z = \frac{\bar{X}_A - \mu_A}{\frac{S_A}{\sqrt{n_A}}} \stackrel{a}{\sim} \text{normal}(0, 1)
$$

uma vez que pretendemos um intervalo aproximado para o valor esperado de uma população com distribuição arbitrária com variância desconhecida e dispomos de amostra com dimensão suficientemente grande.

• Passo 2 — Obtenção dos quantis de probabilidade

Como o nível aproximado de confiança é de  $(1-\alpha) \times 100\% = 95\%$  (i.e.,  $\alpha = 0.05$ ), recorre-se aos quantis

$$
\begin{cases}\na_{\alpha} = -\Phi^{-1}(1 - \alpha/2) = -\Phi^{-1}(0.975) \stackrel{table1a}{=} -1.96 \\
b_{\alpha} = \Phi^{-1}(1 - \alpha/2) = \Phi^{-1}(0.975) \stackrel{table1a}{=} 1.96,\n\end{cases}
$$

sendo que estes quantis enquadram a v.a. fulcral *Z* com probabilidade aproximadamente igual a  $(1 - \alpha) = 0.95$ .

• Passo 3 — Inversão da desigualdade  $a_{\alpha} \leq Z \leq b_{\alpha}$ 

$$
P(a_{\alpha} \le Z \le b_{\alpha}) \simeq 1 - \alpha
$$
  
\n
$$
P\left[a_{\alpha} \le \frac{\bar{X}_{A} - \mu_{A}}{\frac{S_{A}}{\sqrt{n_{A}}}} \le b_{\alpha}\right] \simeq 1 - \alpha
$$
  
\n...  
\n
$$
P\left[\bar{X}_{A} - \Phi^{-1}(1 - \alpha/2) \times \frac{S_{A}}{\sqrt{n_{A}}} \le \mu_{A} \le \bar{X}_{A} + \Phi^{-1}(1 - \alpha/2) \times \frac{S_{A}}{\sqrt{n_{A}}}\right] \simeq 1 - \alpha.
$$

#### • Passo 4 — Concretização

Neste caso o IC aproximado a  $(1 - \alpha) \times 100\%$  é dado por

$$
IC(\mu_A) = \left[ \bar{x}_A - \Phi^{-1}(1 - \alpha/2) \times \frac{s_A}{\sqrt{n_A}}, \, \bar{x}_A + \Phi^{-1}(1 - \alpha/2) \times \frac{s_A}{\sqrt{n_A}} \right].
$$

Como  $n_A = 80$ ,  $\bar{x}_A = 6.5$ ,  $s_A^2 = 1.7^2$ ,  $\alpha = 0.05$  e  $\Phi^{-1}(1 - \alpha/2) = 1.96$ , tem-se

$$
IC(\mu_X - \mu_Y) = \left[ 6.5 \pm 1.96 \times \frac{1.7}{\sqrt{80}} \right]
$$
  
\n
$$
\approx \left[ 6.5 \pm 0.372529 \right]
$$
  
\n= [6.127471, 6.872529].

(b) *Poder´a afirmar-se que, ao n´ıvel de significˆancia de* 2%*, h´a evidˆencia de o valor esperado da* (1.5) *dura¸c˜ao da carga da bateria do modelo A ser superior ao valor esperado da dura¸c˜ao da carga da bateria do modelo B?*

#### *•* V.a. de interesse

 $X_A$  = duração da carga da bateria do modelo A  $X_B$  = duração da carga da bateria do modelo B

• Situação

 $X_A$  e  $X_B$  v.a. independentes com distribuições arbitrárias

- $E(X_A) E(X_B) = \mu_A \mu_B$  desconhecida
- $V(X_A) = \sigma_A^2$  e  $V(X_B) = \sigma_B^2$  desconhecidas

*nA, n<sup>B</sup>* suficientemente grandes (maiores que 30).

As a.a. associadas a $X_A$ e $X_B$ são independentes, pelo que $\bar{X}_A$ e $\bar{X}_B$ são v.a. independentes.

• Hipóteses

 $H_0: \mu_A - \mu_B = \mu_0 = 0$  $H_1$  :  $\mu_A - \mu_B > \mu_0 = 0$ 

### • Nível de significância

 $\alpha_0 = 2\%$ 

• Estatística de teste

$$
T = \frac{(\bar{X}_A - \bar{X}_B) - \mu_0}{\sqrt{\frac{S_A^2}{n_A} + \frac{S_B^2}{n_B}}} \sim_{H_0} \text{normal}(0, 1)
$$

dado que se pretende efectuar um teste sobre a diferença de valores esperados de duas populações independentes com distribuições arbitrárias e variâncias desconhecidas.

### • Região de rejeição de  $H_0$  (para valores da estatística de teste)

Estamos a lidar com um teste unilateral superior  $(H_1: \mu_A - \mu_B > \mu_0)$ , logo a região de rejeição de  $H_0$  (para valores da estatística de teste) é um intervalo do tipo  $W = (c, +\infty)$ , onde  $c: P(\text{Rejectar } H_0 | H_0) = \alpha_0$ , i.e.,

$$
c = \Phi^{-1}(1 - \alpha_0)
$$
  
= 
$$
\Phi^{-1}(0.98)
$$
  

$$
{}^{tablea}_{\equiv} 2.0537.
$$

# *•* Decis˜ao

Atendendo a que  $n_A = 80$ ,  $\bar{x}_A = 6.5$ ,  $s_A^2 = 1.7^2$ ,  $n_B = 100$ ,  $\bar{x}_B = 5.5$ ,  $s_B^2 = 2.5^2$ , o valor observado da estatística de teste é igual a

$$
t = \frac{(\bar{x}_A - \bar{x}_B) - \mu_0}{\sqrt{\frac{s_A^2}{n_A} + \frac{s_B^2}{n_B}}}
$$

$$
= \frac{(6.5 - 5.5) - 0}{\sqrt{\frac{1.7^2}{80} + \frac{2.5^2}{100}}}
$$

$$
\approx 3.184.
$$

Como  $t = 3.184245 \in W = (2.0537, +\infty)$ , devemos rejeitar  $H_0$  a qualquer n.s.  $\alpha \geq 2\%$ , [pelo que pode afirmar-se que há evidência para considerar  $\mu_A > \mu_B$  a tais n.s.]

# Grupo IV 5 valores and  $\sim$  5 valores 5 valores and  $\sim$  5 valores 5 valores 5 valores 3 valores 5 valores 5 valores 4 valores 5 valores 5 valores 5 valores 5 valores 5 valores 5 valores 5 valores 5 valores 5 valores 5 val

1. *A tabela seguinte apresenta o registo do n´umero anual de acidentes de trabalho numa empresa de constru¸c˜ao civil nos ´ultimos 40 anos:*

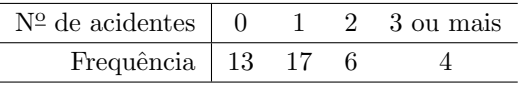

*Teste a hipótese de o número anual de acidentes seguir uma distribuição de Poisson com valor esperado* (2.0) *unit´ario. Decida com base no valor–p.*

*•* V.a. de interesse

 $X =$ número anual de acidentes

• Hipóteses

 $H_0: X \sim \text{Poisson}(1)$  $H_1: X \nsim \text{Poisson}(1)$ 

• Estatística de Teste

$$
T = \sum_{i=1}^{k} \frac{(O_i - E_i)^2}{E_i} \stackrel{a}{\sim}_{H_0} \chi^2_{(k-\beta-1)},
$$

onde:

 $k =$  No. de classes;

 $O_i$  = Frequência absoluta observável da classe *i*;

 $E_i$  = Frequência absoluta esperada, sob  $H_0$ , da classe *i*;

 $\beta =$  No. de parâmetros a estimar = 0.

### • Região de rejeição de  $H_0$  (para valores de *T*)

Tratando-se de um teste de ajustamento, a região de rejeição de  $H_0$  escrita para valores de  $T$  é um intervalo à direita  $W = (c, +\infty)$ .

### Frequências absolutas esperadas sob  $H_0$

Para já, note-se que o conjunto de valores possíveis da distribuição Poisson(1) é  $\{0, 1, 2, 3, \ldots\}$ . Assim, as classes a considerar são  $\{0\}$ ,  $\{1\}$   $\{2\}$  e  $\{3, 4... \}$  e as frequências absolutas esperadas sob  $H_0$  são iguais a

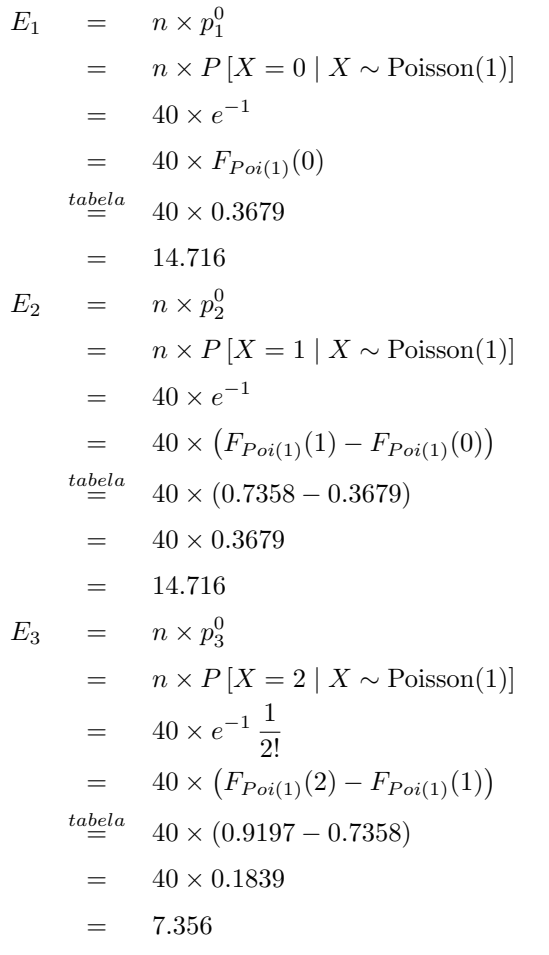

$$
E_4 = n \times p_4^0
$$
  
=  $n \times P[X \ge 3 | X \sim \text{Poisson}(1)]$   
=  $n \times (1 - p_1^0 - p_2^0 - p_3^0)$   
=  $40 \times (1 - 0.3679 - 0.3679 - 0.1839)$   
=  $40 \times 0.0803$   
= 3.212.

 $\acute{E}$  sabido que não é necessário qualquer agrupamento de classes se em pelo menos  $80\%$  das classes se verifica  $E_i \geq 5$  e em todas elas se tem  $E_i \geq 1$ . Ora, somente as 3 primeiras das 4 classes (i.e., 75%) possuem  $E_i \geq 5$ , pelo que é preciso agrupar as duas últimas classes.

#### *•* Decis˜ao

No cálculo do valor observado da estatística de teste convém recorrer à seguinte tabela auxiliar:

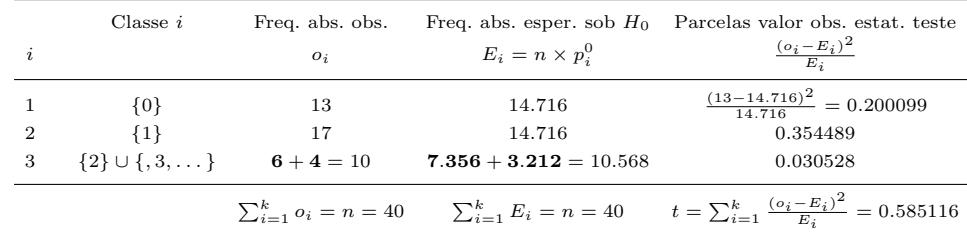

#### *•* Decis˜ao (com base em intervalo para o valor-p)

Uma vez que este teste está associado a uma região de rejeição que é um intervalo à direita temos:

$$
valor - p = P(T > t | H_0)
$$
  
=  $P(T > 0.585116 | H_0)$   
 $\simeq 1 - F_{\chi^2_{(3-0-1)}}(0.585116).$ 

Recorrendo às tabelas de quantis da distribuição do qui-quadrado podemos adiantar um intervalo para o *valor-p* deste teste. Com efeito, ao enquadrarmos convenientemente *t* = 0*.*585116, obtemos

$$
F_{\chi_{(2)}^{2}}^{-1}(0.20) = 0.446 \quad < \quad 0.585116 < 0.713 = F_{\chi_{(2)}^{2}}^{-1}(0.30)
$$
\n
$$
0.20 \quad < \quad F_{\chi_{(2)}^{2}}(3.2020) < 0.30
$$
\n
$$
0.70 = 1 - 0.30 \quad < \quad valor - p < 1 - 0.20 = 0.80.
$$

Logo:

- não devemos rejeitar  $H_0$  a qualquer n.s.  $\alpha_0 \leq 70\%$ , por exemplo, a qualquer dos níveis usuais de significância de 1%, 5% e 10%;
- devemos rejeitar  $H_0$  a qualquer n.s.  $\alpha_0 \geq 80\%$ .
- Alternativa Decisão (com base no valor-p determinado usando máquina de calcular)

Dado que este teste está associado a uma região de rejeição que é um intervalo à direita temos:

$$
p-value = P(T > t | H_0)
$$
  
=  $P(T > 0.585116 | H_0)$   
 $\approx 1 - F_{\chi^2_{(3-0-1)}}(0.585116)$   
= 0.746352.

Consequentemente:

- não devemos rejeitar  $H_0$  a qualquer n.s.  $\alpha_0 \leq 74.6352\%$ , por exemplo, a qualquer dos níveis usuais de significância de 1%, 5% e 10%;
- devemos rejeitar  $H_0$  a qualquer n.s.  $\alpha_0 > 74.6352\%$ .
- 2. *Com o objectivo de construir um modelo que relacione a taxa anual de mortalidade por aterosclerose por* 100 000 *habitantes em determinado pa´ıs, Y , com o consumo anual de gordura per capita, x (em*  $Kq$ , no mesmo país, foram analisados os valores destas variáveis num conjunto de  $n = 10$  anos, *conduzindo aos seguintes resultados:*

$$
\bar{x} = 7.82, \quad \sum_{i=1}^{10} x_i^2 - 10 \bar{x}^2 = 5.016, \quad \bar{y} = 2.93, \quad \sum_{i=1}^{10} y_i^2 - 10 \bar{y}^2 = 1.861, \quad \sum_{i=1}^{10} x_i y_i - 10 \bar{x} \bar{y} = 2.504
$$

(a) *Indicando as hip´oteses de trabalho convenientes, averig´ue se os dados permitem concluir a* (2.0) *significˆancia do modelo de regress˜ao linear simples de Y em x, considerando um n´ıvel de significˆancia de* 1%*.*

### *•* [Modelo de RLS

- $Y_i = \beta_0 + \beta_1 x_i + \epsilon_i$
- $Y_i = \text{taxa}$  de mortalidade por aterosclerose por 100 000 habitantes no  $i \text{ésimo}$  ano
- $x_i$  = consumo anual de gordura per capita no  $i$  ésimo ano
- $\epsilon_i$  = erro aleatório associado à medição de tal taxa no *i* ésimo ano]

# • Hipóteses de trabalho

 $\epsilon_i \sim_{i.i.d.} \text{Normal}(0, \sigma^2), i = 1, \ldots, n$  (hipótese de trabalho)  $\beta_0, \beta_1, \sigma^2$  desconhecidos

- Hipóteses
	- $H_0$ :  $\beta_1 = \beta_{1,0} = 0$  (ou  $\beta_1 = 0$ )  $H_1$  :  $\beta_1 \neq \beta_{1,0} = 0$  (ou  $\beta_1 \neq 0$ )
- Nível de significância

 $\alpha_0 = 1\%$ 

• Estatística de teste

$$
T = \frac{\hat{\beta}_1 - \beta_{1,0}}{\sqrt{\frac{\hat{\sigma}^2}{\sum_{i=1}^n x_i^2 - n\,\bar{x}^2}}}\sim_{H_0} t_{(n-2)}
$$

• Região de rejeição de  $H_0$  (para valores da estatística de teste)

Estamos a lidar com um teste bilateral  $(H_1 : \beta_1 \neq \beta_{1,0})$ , pelo que a região de rejeição de  $H_0$  $\acute{\text{e}} W = (-\infty, -c) \cup (c, +\infty)$ , onde

c : 
$$
P(\text{Rejetar } H_0 | H_0) = \alpha_0
$$
  
\n $c = F_{t_{(n-2)}}^{-1} (1 - \alpha_0 / 2)$   
\n $c = F_{t_{(10-2)}}^{-1} (0.995)$   
\n $c^{t \text{abela}} 3.355.$ 

*•* Decis˜ao

Tendo em conta que as estimativas de  $\beta_1$  e  $\sigma^2$  são iguais a

$$
\hat{\beta}_1 = \frac{\sum_{i=1}^n x_i y_i - n \bar{x} \bar{y}}{\sum_{i=1}^n x_i^2 - n \bar{x}^2}
$$
\n
$$
= \frac{2.504}{5.016}
$$
\n
$$
= 0.499203
$$
\n
$$
\hat{\sigma}^2 = \frac{1}{n-2} \left[ \left( \sum_{i=1}^n y_i^2 - n \bar{y}^2 \right) - (\hat{\beta}_1)^2 \left( \sum_{i=1}^n x_i^2 - n \bar{x}^2 \right) \right]
$$
\n
$$
= \frac{1}{10-2} (1.861 - 0.499203^2 \times 5.016)
$$
\n
$$
\approx 0.076374
$$

(respectivamente), o valor observado da estatística de teste é dado por

$$
t = \frac{\hat{\beta}_1 - \beta_{1,0}}{\sqrt{\frac{\hat{\sigma}^2}{\sum_{i=1}^n x_i^2 - n \bar{x}^2}}}
$$

$$
= \frac{0.4992 - 0}{\sqrt{\frac{0.076374}{5.016}}}
$$

$$
= 4.045602.
$$

Como  $t = 4.045602 \in W = (-\infty, -3.355) \cup (3.355, +\infty)$ , devemos rejeitar  $H_0 : \beta_1 = \beta_{1,0} = 0$ a favor de  $H_1: \beta_1 \neq \beta_{1,0}$  a qualquer n.s.  $\alpha'_0 \geq \alpha_0 = 1\%$ .

Podemos assim concluir que o modelo de regressão considerado é significativo ao nível de significância de 1% [ou a qualquer n.s. superior a  $1\%$ ].

(b) *Calcule o coeficiente de determina¸c˜ao associado ao modelo referido. Comente o valor obtido,* (1.0)

*nomeadamente relacionando-o com a conclus˜ao da al´ınea anterior.*

Tirando partido do facto de  $\hat{\beta}_1 = \frac{\sum_{i=1}^n x_i y_i - n \bar{x} \bar{y}}{\sum_{i=1}^n x_i^2 - n \bar{x}^2}$ , assim como dos valores obtidos anteriormente, segue-se

• Cálculo do coeficiente de determinação

$$
r^{2} = \frac{\left(\sum_{i=1}^{n} x_{i} y_{i} - n \bar{x} \bar{y}\right)^{2}}{\left(\sum_{i=1}^{n} x_{i}^{2} - n \bar{x}^{2}\right) \times \left(\sum_{i=1}^{n} y_{i}^{2} - n \bar{y}^{2}\right)}
$$

$$
= \frac{2.504^{2}}{5.016 \times 1.861}
$$

$$
\approx 0.671684.
$$

# • Comentário ao coeficiente de determinação

Cerca de 67.2% da variação total da taxa anual de mortalidade por aterosclerose é explicada pelo consumo anual de gordura per capita, através do modelo de regressão considerado. Ao termos em conta este resultado bem como o da alínea anterior, podemos adiantar que há um ajustamento razoável da recta estimada ao nosso conjunto de dados.